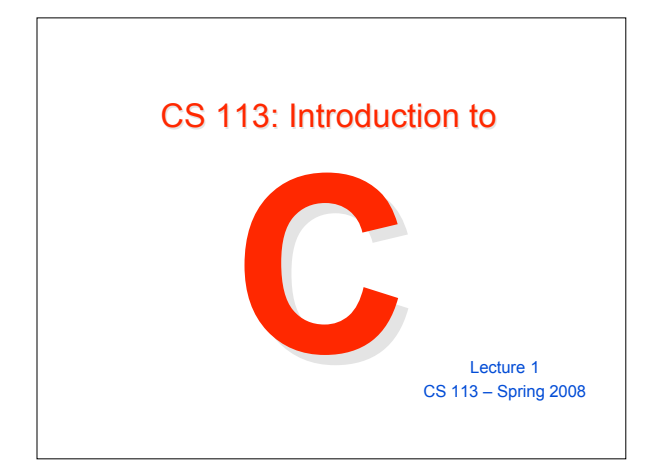

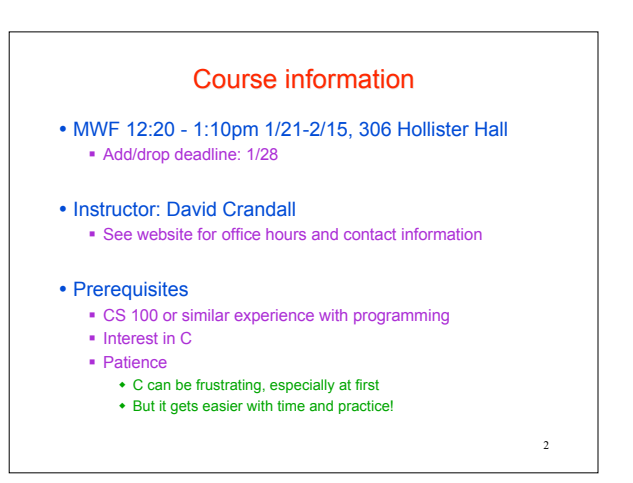

# **Grading**

CS 113 is 1 credit, S/U grade option only

- To earn an S, you need to earn the equivalent of a C- A final course score of 70% *guarantees* an S
- Grades will be based on:
	- Three programming assignments (75% of grade)
	- One quiz (25% of grade), announced ahead of time

### **Assignments**

#### Three programming assignments

- Graded based on completeness, correctness, style of code
- Submit assignments via the Course Management System (CMS)
- **Late submissions generally not accepted**
- 
- You may use any C compiler that you wish, e.g. Dev-C++ in CIT labs: 318 Phillips and B7 Upson
	- Eclipse
	- gcc under Windows (Cygwin), Linux, Mac OS
	- Microsoft Visual Studio
	- See website for more information

### Course resources

3

5

 Course website http://www.cs.cornell.edu/courses/cs113

- Course newsgroup: cornell.class.cs113 Great place to post questions, discuss assignments, etc.
- Textbooks
	- Oualline, Practical C Programming.
	- available electronically (for free!) via Cornell Libraries website Reading assignments listed on course website
	- "K&R": Kernighan and Ritchie, The C Programming Language. • not required, but highly recommended

## Academic integrity

- Read and understand AI code on course website
- We will look for and prosecute AI violations
- Be especially diligent about assignments
	- "You may discuss homework problems with other students at a high level. That is, you may discuss general approaches to a problem, high-level algorithm design, and the general structure of code. However, you may not share written code with any other students except your own partner, nor may you possess code written by another student who is not your partner, either in whole or in part, regardless of format." -- CS 113 website
- It's pointless to cheat in an S/U course!

4

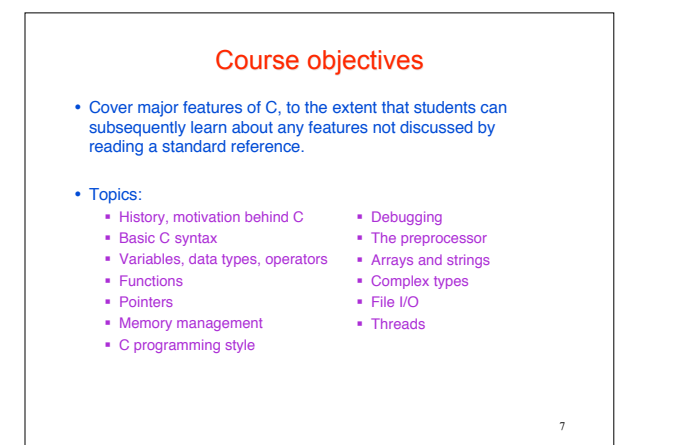

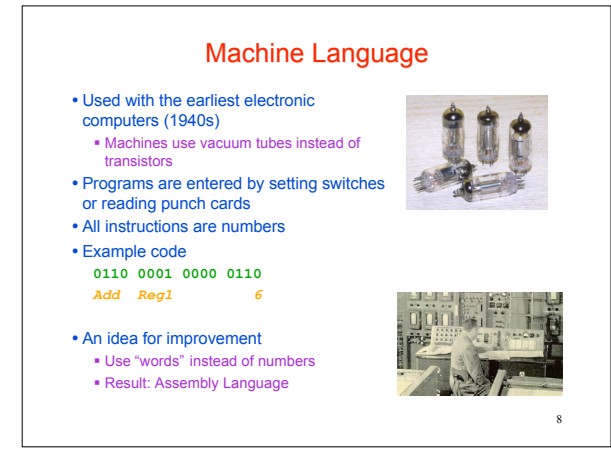

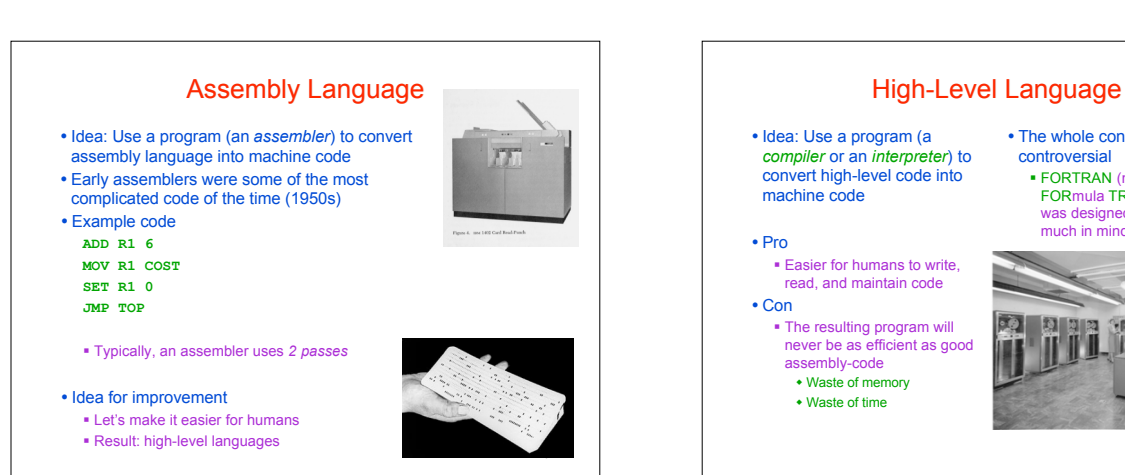

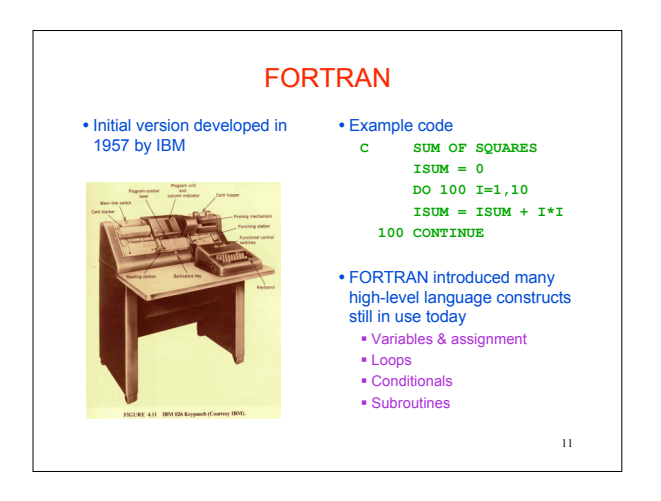

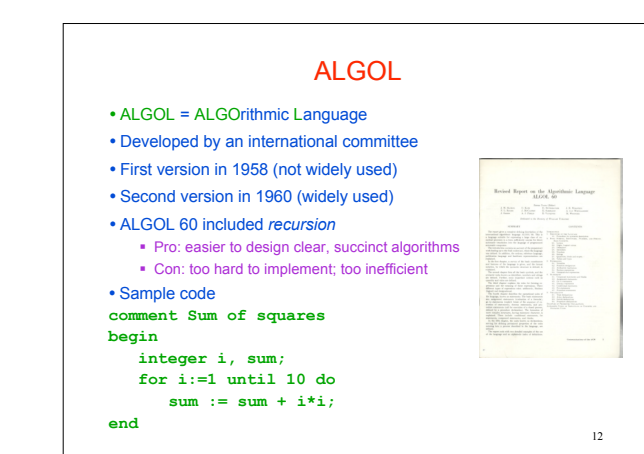

10

• The whole concept was initially

 FORTRAN (mathematical FORmula TRANslating system) was designed with efficiency very

controversial

肉

much in mind

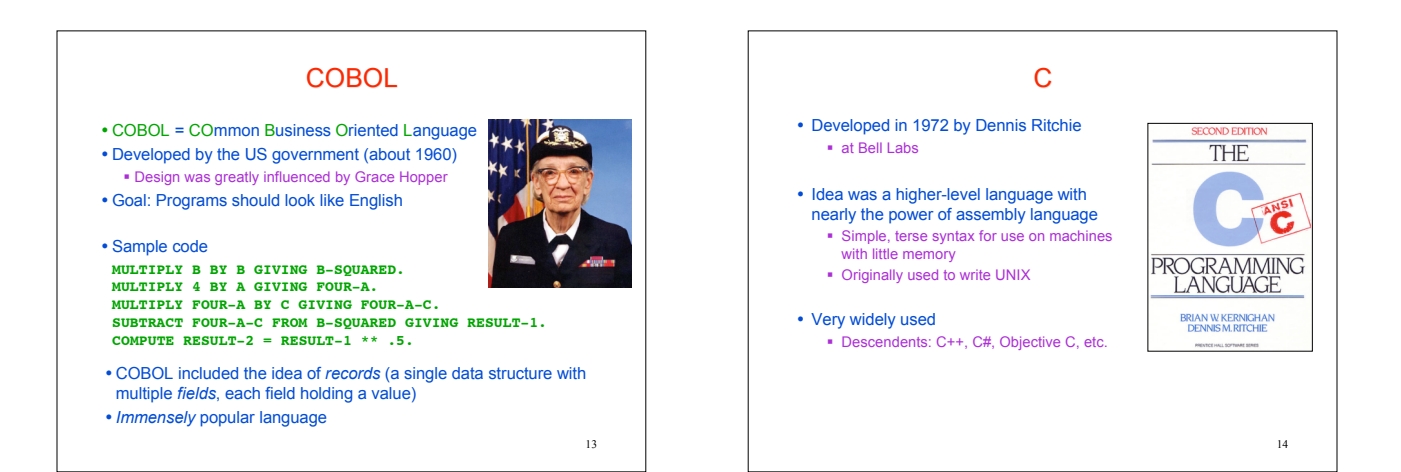

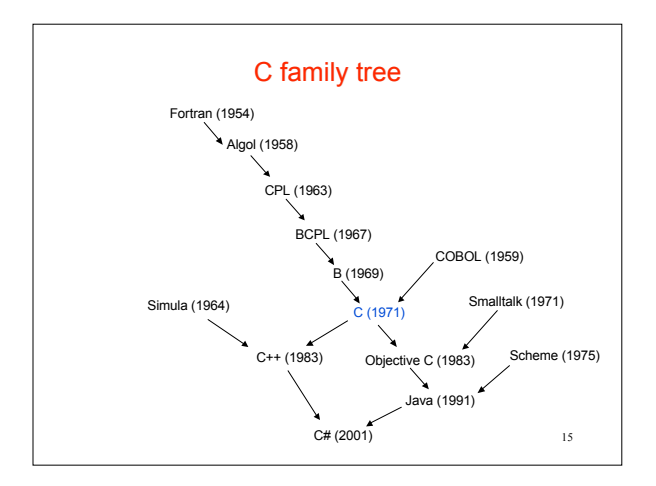

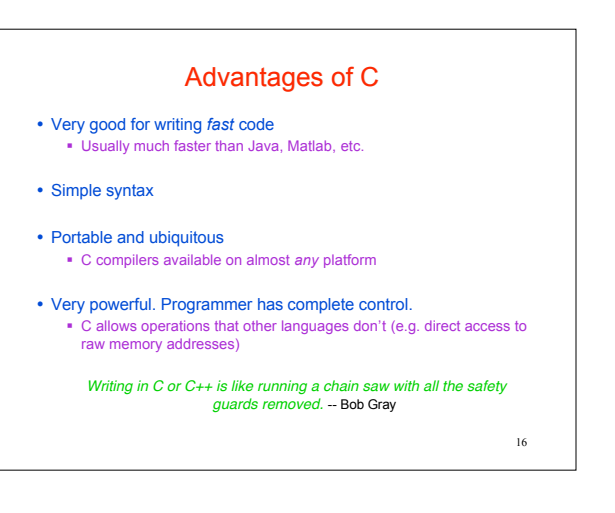

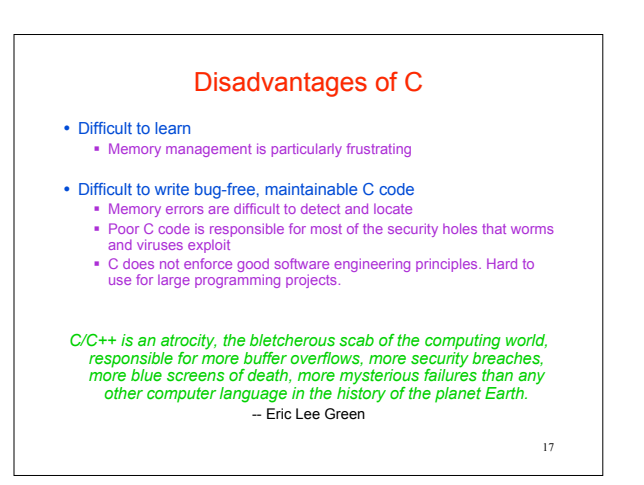

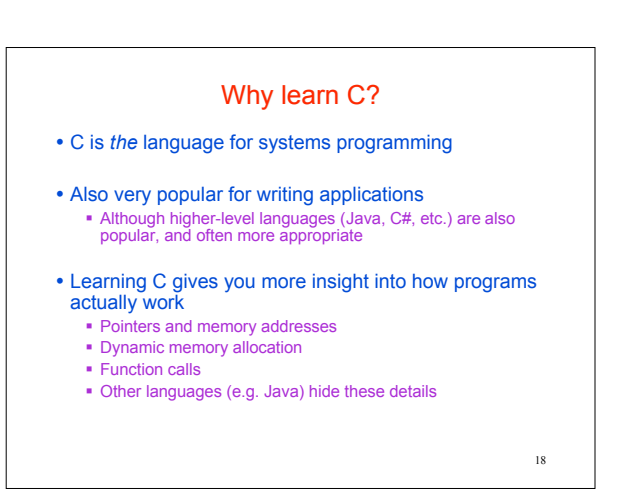

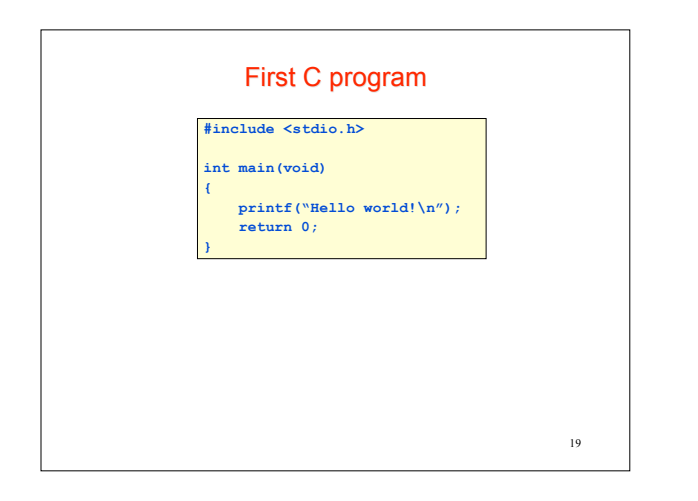

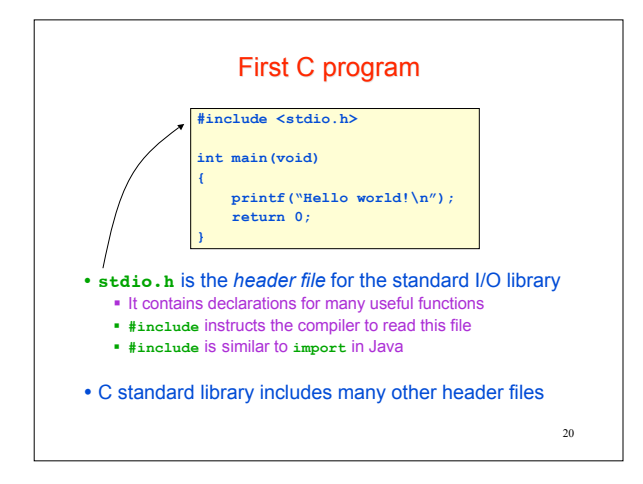

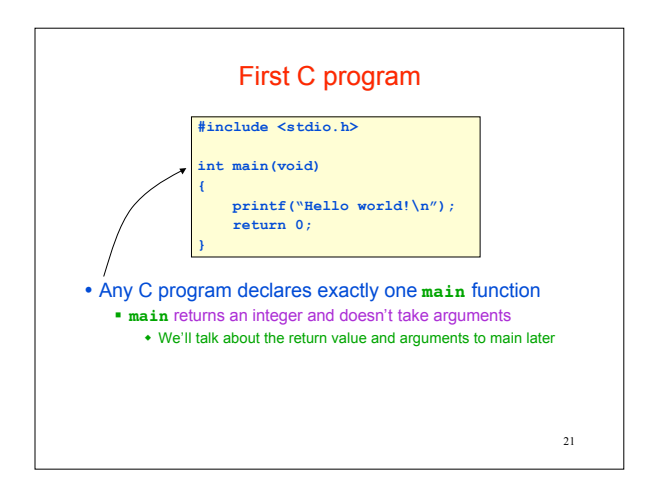

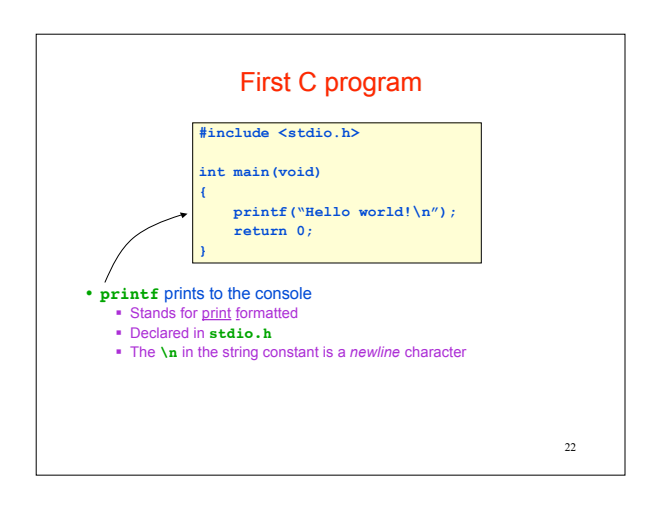

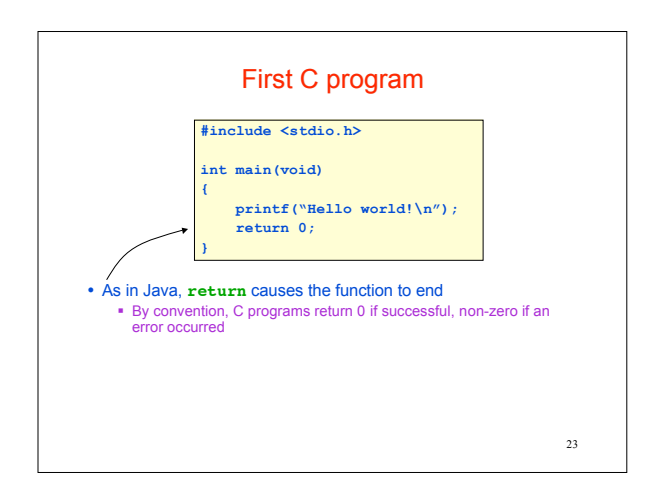

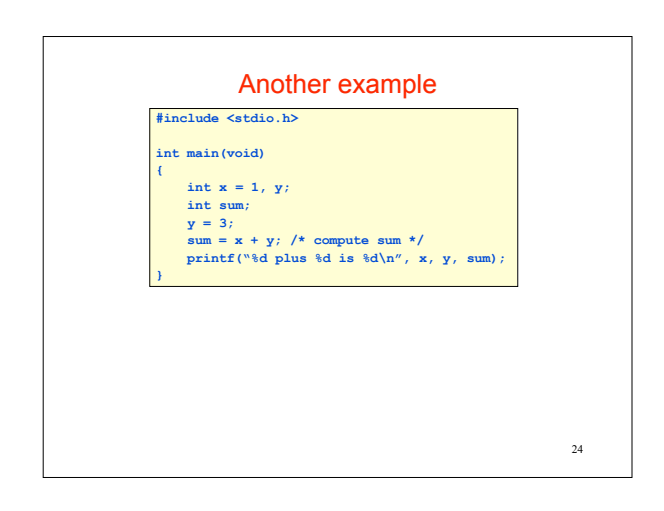

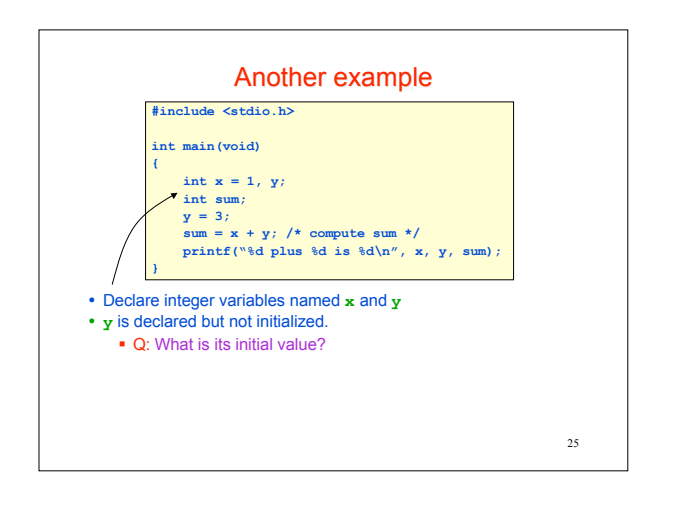

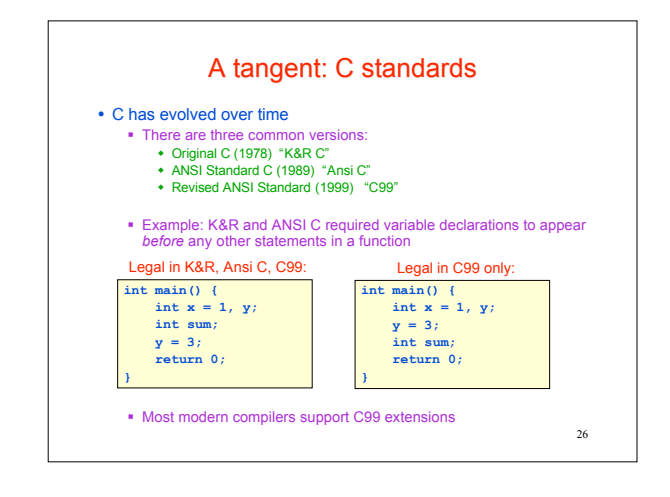

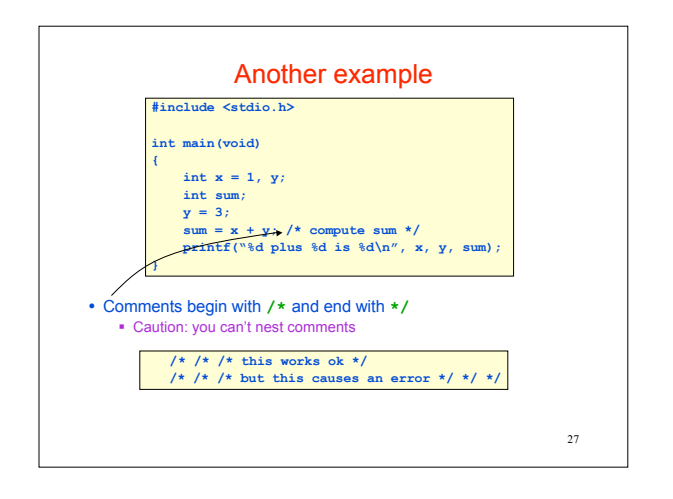

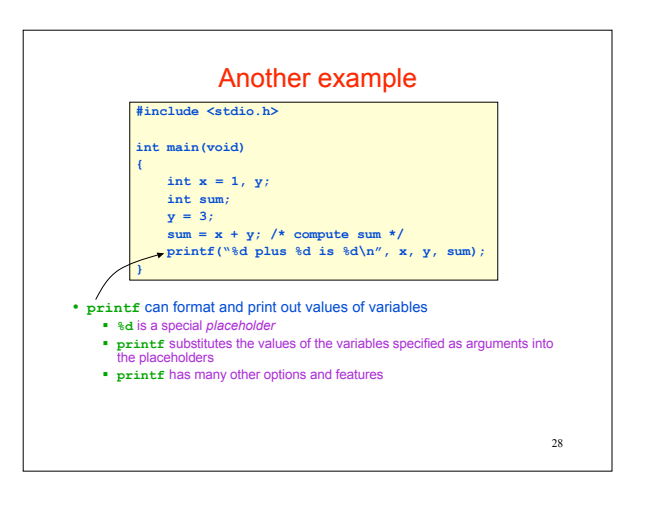

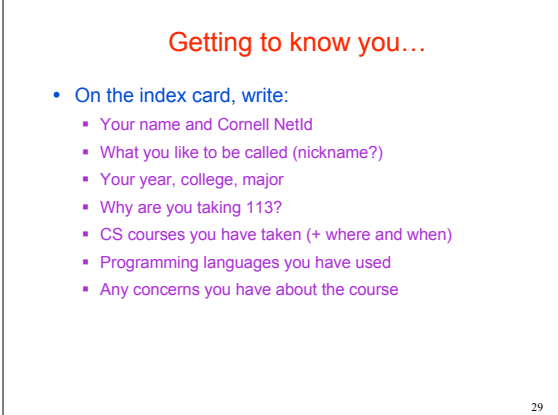